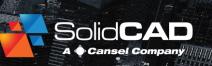

#### **Course Details:**

**Duration:** 1 Day

Prerequisite: None

Courseware: None Required

Achievement: Certificate

**Time:** 8:30 a.m. – 4:30 p.m.

### **General Information:**

**Locations:** All courses are offered online, on-site, or inperson at SolidCAD training facilities across Canada, including:

Burnaby, BC
Calgary, AB
Edmonton, AB
Regina, SK
Winnipeg, MB
Richmond Hill, ON
Ottawa, ON
Montreal, QC
Quebec City, QC
Hanwell, NB
Halifax, NS

Pricing, Registration &
Scheduling: Please contact our
training coordinator at 1-877438-2231 x227 or via email at
training@solidcad.ca

Complete course listing: www.solidcad.ca/training

# ✓ AUTODESK

**Authorized Training Center** 

## **Course Description:**

Recap Pro captures existing site data to create point clouds. It can stitch together multiple data sources both automatically and manually using control points. It can then be communicated using native dimension and annotation tools or be consumed by other programs including Revit, Civil 3D and InfraWorks, wherever detailed representations of existing sites are needed.

During this one-day program, users will learn how to create new Recap Pro projects, import data, analyze the data with various view options, clean up the data with editing tools, communicate key features with measurement and annotation tools, and publish point clouds for consumption in design.

After completing this course, users will be familiar with the workflows for processing raw point data into a streamlined point cloud to facilitate analysis and design using Recap Pro.

## **Learning Objectives:**

- Create and configure point cloud projects
- Import and configure multiple data sources
- Effectively navigate the point cloud with the camera
- Adjust view options to analyze data
- Select, clip, and edit data for clean up
- Measure distances and annotate observations
- Export the point cloud in various industry formats
- Publish the point cloud for review and consumption
- Create photogrammetry point clouds using drone images (optional)
- Categorize points using InfraWorks (optional)